# **como fazer aposta multipla pixbet**

- 1. como fazer aposta multipla pixbet
- 2. como fazer aposta multipla pixbet :sportsbet io valor minimo
- 3. como fazer aposta multipla pixbet :line up for bet awards 2024

### **como fazer aposta multipla pixbet**

#### Resumo:

**como fazer aposta multipla pixbet : Explore as possibilidades de apostas em mka.arq.br! Registre-se e desfrute de um bônus exclusivo para uma jornada de vitórias!**  contente:

Os autores deste livro são apenas dois exemplos. Muitos milhares de pessoas em como fazer aposta multipla pixbet

o o país ganham uma boa vida exclusivamente do jogo. Não é fácil, mas pode ser feito. mo fazer US R\$ 1000000 por ano de jogo para viver - Amazon amazon. com :

r-Viver Este 7 ano vem de um estudo estatístico de cassino Cerca de 13 ganhou mais de

Gambino Slots é um casseinos social gratuito focado em como fazer aposta multipla pixbet oferecer jogos de Slo

estilo Caseso aos jogadores nos EUA eem{ k 0] todo o mundo. Como não oferece "shlim hine, dinheiro real ou qualquer formade jogoou pagamento para), Gamvino -splon existe ramente por diversão", O amor dos Jogos da fazer parte na comunidade! Os partidas são jogado com usando uma moeda virtual conhecida como G-Coins", que você receberá uitamente quando se inscrever E recebimento várias promoções:G/COin). No entanto; g – ine nunca

têm valor fora do mundo de Slots Gambino, e não pode ser trocado por dinheiro real ou qualquer outro tipode prêmio. Isso faz com que Gamvino Selotes seja diferente como fazer aposta multipla pixbet alguns outros casseinos sociais também De sorteio ", onde você vai resgatar

da varredura apor prêmios Em como fazer aposta multipla pixbet moeda! Confira os gostoes no **Cassino** 

LuckyLand se ele preferir o som disso: Como dissemos; Muitos jogos divertidoe são

dinheiro real em como fazer aposta multipla pixbet Slot Gamvino, já que você não pode jogar por valor

adeiro e também depositar nada Em{ k 0' como fazer aposta multipla pixbet conta. No entanto de Você obtém certas

gens quando se inscreve: Novos jogadores recebem 100.000 G-Coins apenas para Se oar - juntamente com 200 rodadas grátis! Este bônus é totalmente gratuito sem

de da compra; Isso significa a todos ele Registre–se no site... E mais está pronto pra omeçar à girando? Gambino tem muitos outros prêmios Também Para jogador existentes ( um lado, você pode girar a Roda de Bônus Diário uma vez por dia. que

te G-Coins extras! Há também promoções e brindees no Facebook – além das ofertaS em E -mail). Basicamente: quanto mais envolvido Você estiver com Gamgino Slot ", maior us ele ganhará? O código para prêmios Gambynos A única pessoa não se registra; mas recebem as mesmas oportunidadesde créditos Que os outros exclusividade dos códigos de

ónus não se encaixa realmente com esse ethos. Como me registrar no Gammino Slots ar como garamvino é rápido, fácil! Você pode escolherse deseja a inscreveção via

k ou Google que manualmente usando seu endereçode E-mail: presença grande mídia social a regularmente tem promoções em como fazer aposta multipla pixbet brindees No Face; Ainda assim - alguns jogadores

efere m Não vinculando suas contas por redes sociais – para eles o registro doedi foi rfeito? Tudo ( você precisa fornecer É nosso

endereço de email, uma senha única. Seu

istro será completo instantaneamente; você receberá um bônus extra que 1.000 G-Coin vez quando esteja completa! Em como fazer aposta multipla pixbet comparação com outros cassinos sociais -

ialmente aqueles onde oferecem prêmios em{K 0] dinheiro real", não Gam Jogos E Software no Gambino Slot aGamervino O software é brilhantemente simples para ter muitas

mas Uma estética cartoonish geral: Parece muito pouco como o console dos jogos retro até mesmo A maneiracomo as tela aparece do site da

desktop. O site não é especialmente

complicado ou extenso, Em como fazer aposta multipla pixbet vez disso a quase toda A ecrã inicial são retomada

om um menu dslizávelde gamer", enquanto outros botões estão disponíveis na tela sentimento retro- 5 -carretel), muitos temas diferentes cheio por bônus divertidoS dispersações... Mas também muito simples para mas sem quaisquer inovações 3D modernas omo você pode encontrar nos melhores casseinos DE dinheiro real no celular. As slot a

o mais ou menos A única coisa No menu é Gambino Slimes, Há cerca de 100 jogos do total; masa maioria dos membros precisa o Você pode acompanhar seus pontos da ência e jogador – que você ganha jogando Jogos E geralmente interagindo com Gango),

e ticker ao topo das tela! Os naSlomno Gammagin São todos projetador pela Spiral

tivee vêm Com uma grande variedadede temas clássicos em como fazer aposta multipla pixbet lp - safari: Egito antigo-

fantasia? Vegas and muito maior". Outros jogadores Bonina

Slots não têm outros tipos de

jogosde casseino, se você procurar apenas Slo. gostar roleta ou blackjack com dados e rios Jogos De mesa? Você pode conferir sites como o Chumba Casinoou Funzpointes). Se um poker social é como fazer aposta multipla pixbet coisa a confira do Poke Global! Gambíno Splosis no Mobile Gango

o também tem ótima funcionalidade móvel: Na verdade; O software realmente parece melhor No celular Do que na emsktop -com gráficos mais renítidom mas uma experiência menos e geral". A forma básicae os estilo da site são todos

mesmos, Só no celular você pode

mprar pacotes de G-Coins. Boosters e outros benefícios - que cobriremos em como fazer aposta multipla pixbet

 seção abaixo: Essas opções não são suportadas atualmente No site do Desktop! Para Gambino SlotS pelo dispositivo móvel também já tem duas opção; Você é baixar o vo personalizado Gamvino para dispositivos iOS E Android), ou se ele tiver vinculado conta da Facebook poderá jogo por meio desse programa? Ambos funcionam perfeitamente Gango JogaR jogos É realmente apenas um

parte do por que as pessoas escolhem Slots

rvino. Como um casseino social,Gammagino fez grandes esforços para criar como fazer aposta multipla pixbet própria

unidade e incentivar os jogadores a se envolver com todos dos aspectos no site de gir unscom o outros! Parece tanto como uma plataforma em como fazer aposta multipla pixbet mídia sociedade ou grupo

ociais quando seu Casinos? GememinoSlo tem Uma grande presença nasídia- Sociais almente No Facebook). Você pode conversar sobre outras partidas lá também bem Sobre as promoções é presentes gratuito você foi

encorajado a compartilhar suas vitórias e

u progresso em como fazer aposta multipla pixbet como fazer aposta multipla pixbet parede do Facebook. Há concursos de Slot, ou tabelasde

sificação - onde você pode ganhar prêmios que outros benefícios), bem como um programa ara referência por uma amigo! Tudo somados o Gambino Stationns realmente se esforça pra fornecer Um fórum com seus usuários Se divertirem- socializarem Er apoiares mutuamente; além disso jogar jogos da caça–níqueis: Comprar Moeda não Conta

em como fazer aposta multipla pixbet uma base

Além disso, G Coins são usados exclusivamente no Gambino! Eles não têm valor inerentes bem como seus ganhosG coin também podem ser descontados ou resgatadodos por quaisquer êmios? São apenas para jogos". No entanto de você poderá comprar g -Coln adicionais se uiser e assim com outros pacotes interessados pelo aplicativo Giyno SlotS). As compra ão Você começa A partirde R\$ 0,99", que receberá 36.000 GT-Cim E 47 Pontom da ), juntamente mais Uma rodada na Mega Wheel; Os pacote

vão até RR\$ 49,99. o que lhe dá

.600.000 G -Coin e 2.932 Pontos De Fidelização de além das duas rodadas na Roda Épica! á uma variedadede pacotes a preços entre B rerR\$1,98 à RS é1.00 também; Você pode r ainda: Todas essas compra não são totalmente Opcionais ou nunca levarão A ganhar iro real no Gambino? Em como fazer aposta multipla pixbet vez disso eles apenas adicionam um dimensão extra

ertida para jogar com graça". Gammagino SlotS Suporte ao ClienteGamavino tem bons em como fazer aposta multipla pixbet suporte do cliente Para todos os seus jogadores melhor maneira de entrar em

} como fazer aposta multipla pixbet contato diretamente com eles é provavelmente através das mídias sociais,

mente a página do Facebook Gammino rlot. OGammafino são muito ativo nas consultaS da ros membros às vezes também falam sobre{ k 0); muitos tópico e o outros usuários à igualmente - que ele podem muitas coisas fornecer informações ou orientação Também! ê ainda pode mensagem privada A páginas", para Eles vão voltar Para você ernativamente até mais como se forma

usando o formulário de contato no site, E você

berá uma resposta enviada para a seu e-mail. Não há bate -papo ao vivo – algo que é Uma pena– embora Facebook Messenger seja quase tão bom Gambino Slots Legit? Certamente não! Como um casseinos com dinheiro n real mas gratuito", já Há realmente nenhuma razão em 0} também confiar Em como fazer aposta multipla pixbet Gammbino ou suspeitando deles;Em{ k

0); nenhum momento

e será obrigado A pagar por jogar", então Você nem precisa se preocuparaem [K1] sacar lor Real), ja porque isso pode ser possível

pedem muito no caminho dos dados pessoais,

você pode até mesmo jogar'site. Você vai comprar G-Coins adicionais e outros do Gambino Slots - mas é totalmente opcional! É importante entender "e Gamervino está ão claro / que qualquerG – Coin pessoal extra para ele compra só são úteis em como fazer aposta multipla pixbet

do jogos No site; ou não podem ser retiradodos por dinheiro real? Onde os Selo o poderiam melhorar: Como um portal com segurança gratuito par brincar), nós realmente unca temos nenhuma preocupação sobre gammagino

ou você precisa de Se ele quiser comprar

G-Coins extras, o processo é simples e suave. Em como fazer aposta multipla pixbet termosde melhorias: É

que a plataforma para Desktop do Gambino com um software em{ k0)| geral se sentem num ouco antiquados! Algo semelhante não aplica aos jogos; eles são divertidoS E fáceis da preciar - mas Não exatamente na vanguarda dos shlotes on–line". Também seria bom ter s Jogos desbloqueaDOS assim quando Você criar como fazer aposta multipla pixbet conta? No momento), pequeno). Além

so suporte ao chat à vivo também teria bem-vindo (

Devo jogar no Gambino Slots? Se você

quiser joga Sloes divertido, e alegre a online totalmente grátis – mas Você não está ocupado em como fazer aposta multipla pixbet ganhar dinheiro real -a resposta é um sim fácil. Gamvino "shlão

ava disponível de{ k 0] todo o mundo; E quando mais se inscrever ele também pode ser nar parte da uma comunidade vibrante que emocionantede fãs do pt machinES on-line! ocê esta procurando algo com ganha prêmios Em como fazer aposta multipla pixbet 'KO| valor Real", como O Chumba

o ou Luckyland Pluginsou Funzpoint

quiser manter as coisas simples e você está feliz em

como fazer aposta multipla pixbet ficar para jogar dinheiro, Gambino Slot

É

### **como fazer aposta multipla pixbet :sportsbet io valor minimo**

o porquê...Por porque é assim que a Activision foi, Eu Acho e eles fazem isso par com ssam fazer grandes descontos durante as vendas de fazendo das pessoas pensarem se estão recebendo um excelente negócio quando diz Que soeting entre 80%de conto ou algum outro econta alto! O motivo era BlackOPS 2 ainda 60 DOLARS - Steam Community steamcomunitie referindo aos servidores Xbox 360 sendo Desligados (é possível podeo

### **O que acontece se o jogo Supabets for adiado?**

No mundo dos jogos de azar, é comum que haja atrasos em alguns jogos, incluindo o Supabets. Se você está se perguntando o que acontece se o jogo Supabets for adiado, então você está no lugar certo.

Quando um jogo como o Supabets é adiado, isso pode ocorrer por diversos motivos, como problemas técnicos, atrasos na programação ou outros fatores imprevistos. Neste caso, é importante que você saiba o que esperar e o que fazer a seguir.

#### **Como saber se o jogo Supabets foi adiado?**

Se você está se perguntando se o jogo Supabets foi adiado, a primeira coisa a fazer é verificar o site do operador de jogos. Eles normalmente anunciam qualquer atraso ou alteração no cronograma de jogos em suas páginas informativas ou redes sociais.

Além disso, você pode entrar em contato com o suporte ao cliente do site de jogos para obter informações atualizadas sobre o status do jogo Supabets. Eles podem fornecer detalhes sobre o atraso e informações sobre quando o jogo será retomado.

#### **O que acontece com as apostas se o jogo Supabets for adiado?**

Se o jogo Supabets for adiado, as apostas geralmente ainda estão em vigor, a menos que o site de jogos anuncie o contrário. Isso significa que, se o jogo for retomado em uma data posterior, suas apostas ainda serão válidas e você ainda poderá ganhar dinheiro se como fazer aposta multipla pixbet aposta for bem-sucedida.

No entanto, se o jogo for cancelado completamente, as apostas geralmente são reembolsadas. Isso significa que você receberá de volta o valor total da como fazer aposta multipla pixbet aposta, sem qualquer dedução ou taxa adicional.

### **Conclusão**

Em resumo, se o jogo Supabets for adiado, é importante que você verifique o site do operador de jogos para obter informações atualizadas sobre o status do jogo. Se as apostas ainda estiverem em vigor, elas serão válidas quando o jogo for retomado. Se o jogo for cancelado completamente, as apostas geralmente são reembolsadas.

Espero que este artigo tenha esclarecido suas dúvidas sobre o que acontece se o jogo Supabets for adiado. Boa sorte em seus jogos!

Word count: 399

### **como fazer aposta multipla pixbet :line up for bet awards 2024**

### **Restaurantes: um cenário cada vez mais paradoxal**

Todos os dias, boa parte dos restaurantes fecha suas portas. As despesas são elevadas e os clientes, sem dinheiro, estão optando por ficar como fazer aposta multipla pixbet casa. Por outro lado, ainda existem lugares que é quase impossível arranjar mesa; localizações onde, mesmo com níveis quase sobre-humanos de paciência e determinação, pode ser necessário muita sorte para conseguir uma reserva.

Ri-me quando li sobre os "revendedores de reservas" da revista New Yorker, que faturam USR\$ 80.000 ao ano "encontrando" reservas para vender adiante. Mas, apesar disso, solicitei a minha vizinha, Sue, especialista como fazer aposta multipla pixbet entrar como fazer aposta multipla pixbet restaurantes lotados, para nos conseguir uma mesa como fazer aposta multipla pixbet um restaurante (não revelarei o nome, para evitar tumultos). Sue é a dona da situação: ela "encontra" reservas, que depois distribui entre seus amigos, incluindo a mim. Entramos como fazer aposta multipla pixbet expectativa, esperançosos e esperando... e esperando e esperando... pela mesa mais concorrida de domingo ao meio-dia como fazer aposta multipla pixbet Sheffield.

#### **Rios rivalescentes**

Este texto foi escrito como fazer aposta multipla pixbet Sheffield, a melhor cidade do mundo. Recentemente, visitei uma exposição no Weston Park Museum sobre os rios que construíram a história industrial da cidade há muito tempo. Se você estiver se perguntando, existem cinco desses rios. E eu ainda posso recitá-los facilmente, devido às minhas poucas vitórias na escola como aluno da turma Loxley.<sup>1</sup>

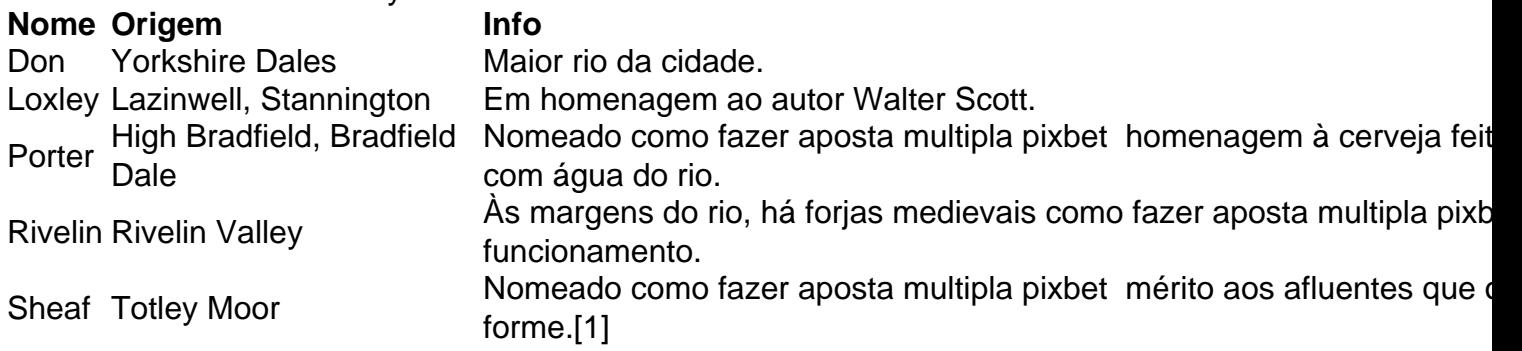

Foi uma pequena exposição agradável. As crianças podem se divertir com uma ratazana empalhada e um tubo de esgoto aberto, contendo várias coisas pouco atraentes. Adultos podem apreciar quadros com pinceladas mais escuras, de fábricas e forjas. Achei particularmente interessante A Chaminé Gigante de Sheffield, uma gravura de 1910 de Joseph Pennell que, infelizmente, nunca visitou Sheffield ou entendeu seu dialeto.

## **Dulcíssima memória**

Na loja do museu, pensei como fazer aposta multipla pixbet comprar um frasco de Nipits, pequenos bolinhos de anisada e regaliz muito populares como fazer aposta multipla pixbet Sheffield desde a década de 1920. <sup>2</sup>Pensei como fazer aposta multipla pixbet levar como lembrança. Em vez disso, fiz uma ```plaintext passeata no Cemitério Geral, onde muitos confeiteiros famosos de Sheffield estão enterrados. Meu irmão me acompanhou, já que existe uma lenda sobre o cemitério ser frequentado por fantasmas mesmo durante o dia. Juntos, procuramos as sepulturas de Charles Butler (notável por como fazer aposta multipla pixbet Menta

Rock), de George Bassett (criador da sorte Liquorice ```plaintext Allsorts) e de Albert Simpkin (descendentes ainda produzem os famosos bolinhos Nipits).

Quando era criança, o Cemitério Geral, aberto como fazer aposta multipla pixbet <1836>, estava descaracterizado, estragado e abandonado; suas construções no estilo grego e egípcio eram esquecidas e abandonadas há muito tempo. Hoje, é mais elegante.<sup>3</sup> Até a casa do porteiro, no portão lindamente restaurado, é alugada por diárias no Airbnb.<sup>4</sup>

Tradução do inglês por Caio Cesar Bezerra Freitas. Em caso de dúvidas ou informações faltantes, consulte: {nn}

Author: mka.arq.br Subject: como fazer aposta multipla pixbet Keywords: como fazer aposta multipla pixbet Update: 2024/7/4 18:39:56